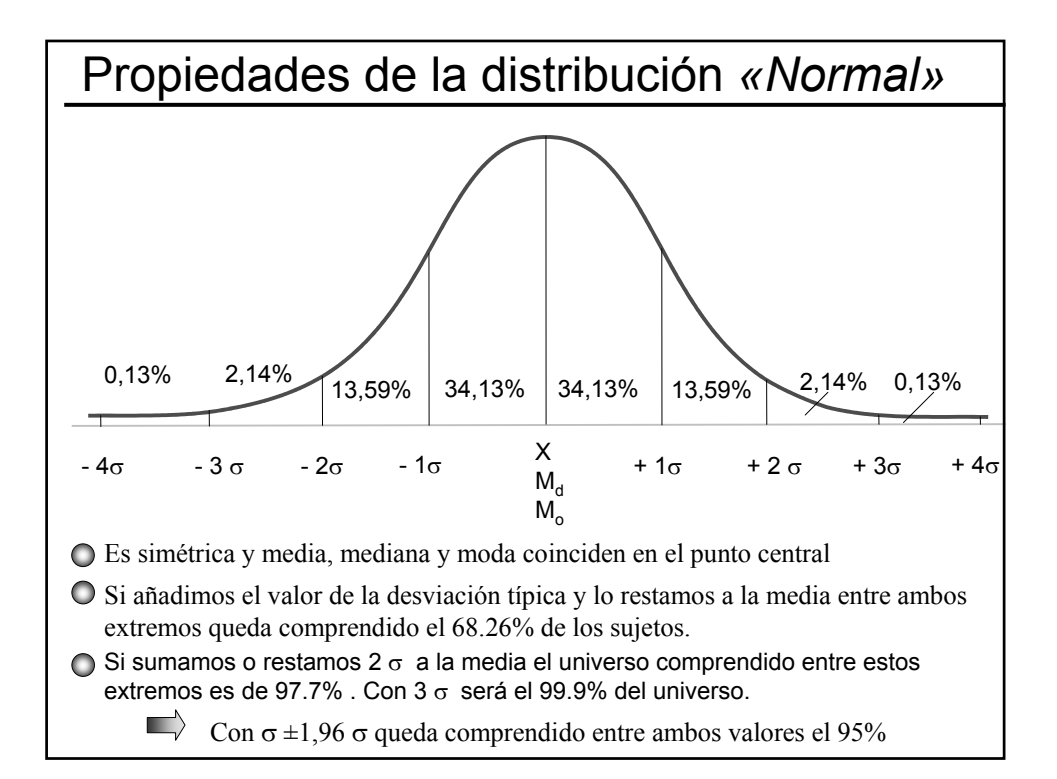

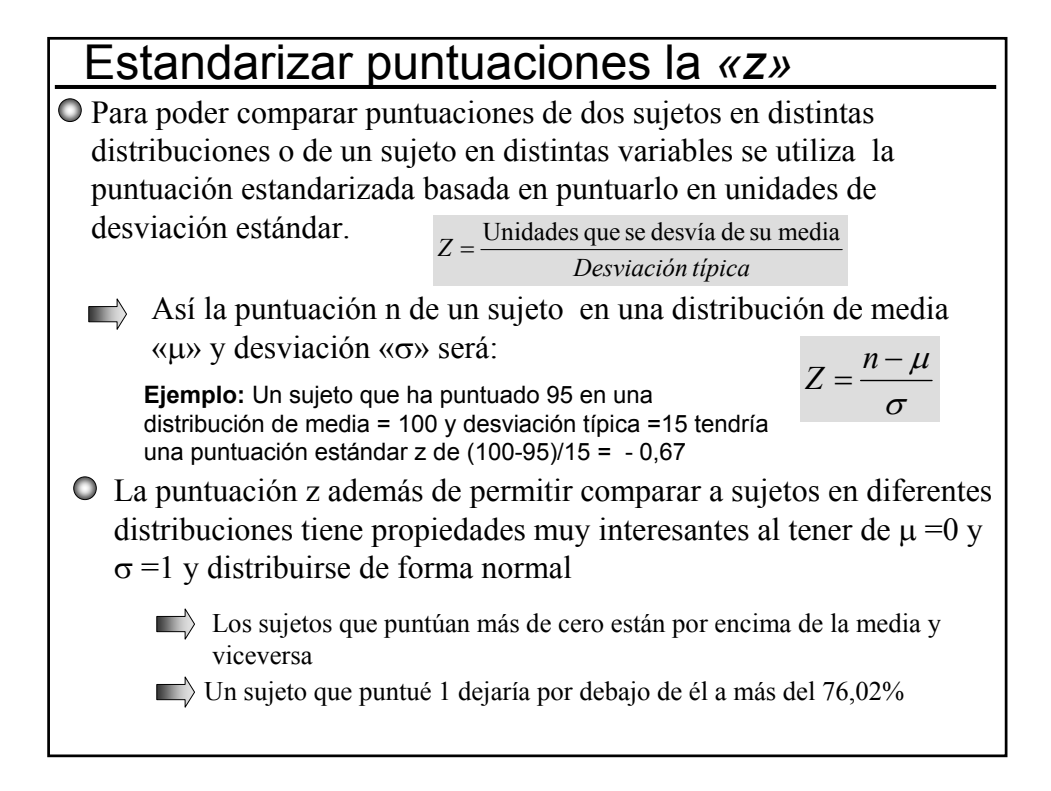

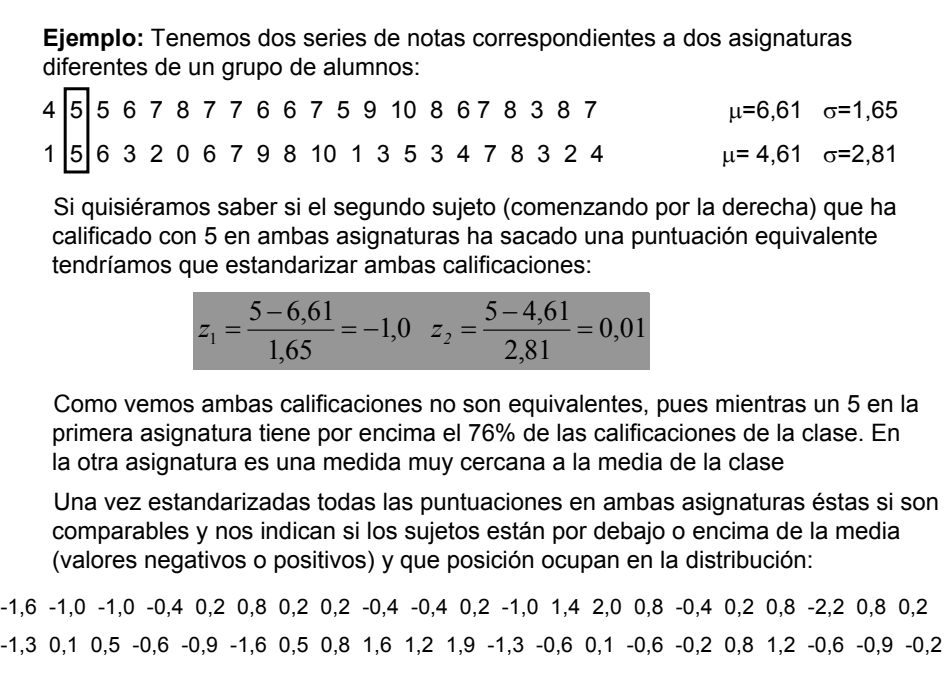

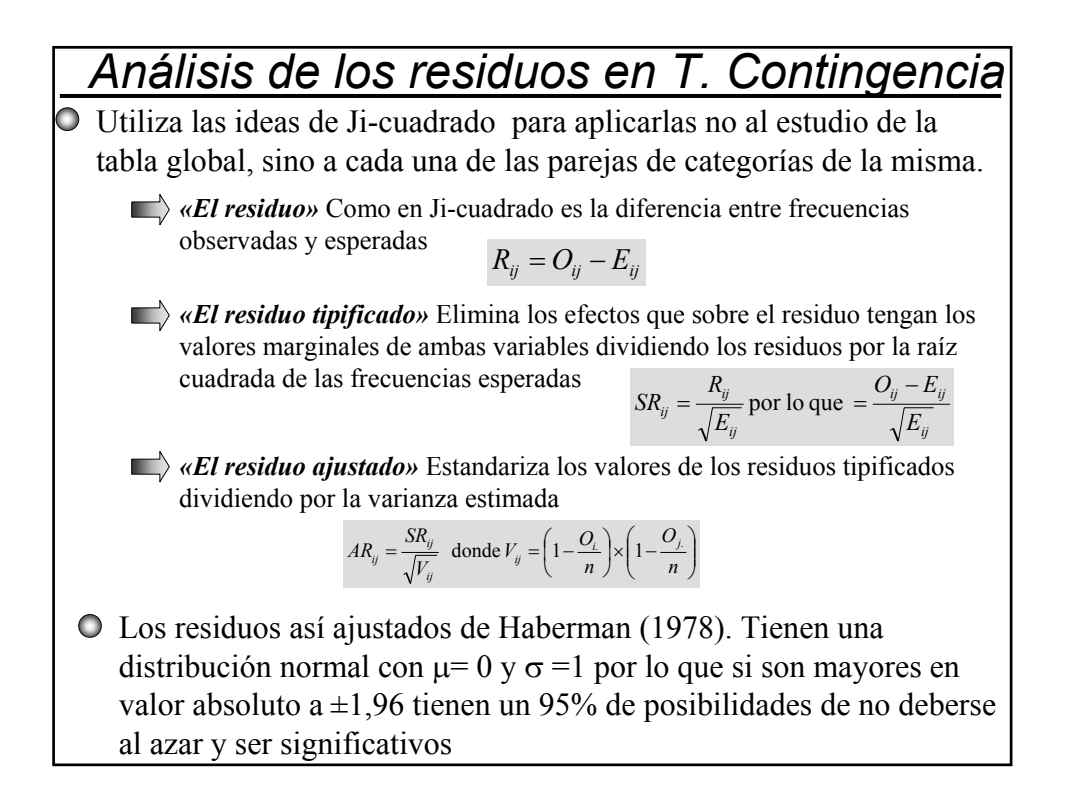

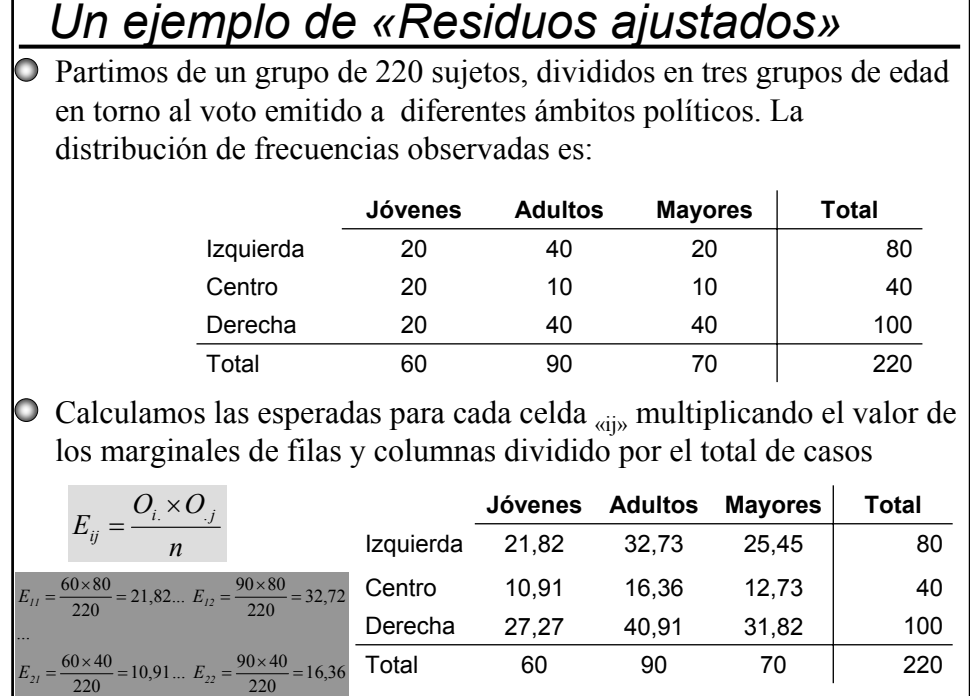

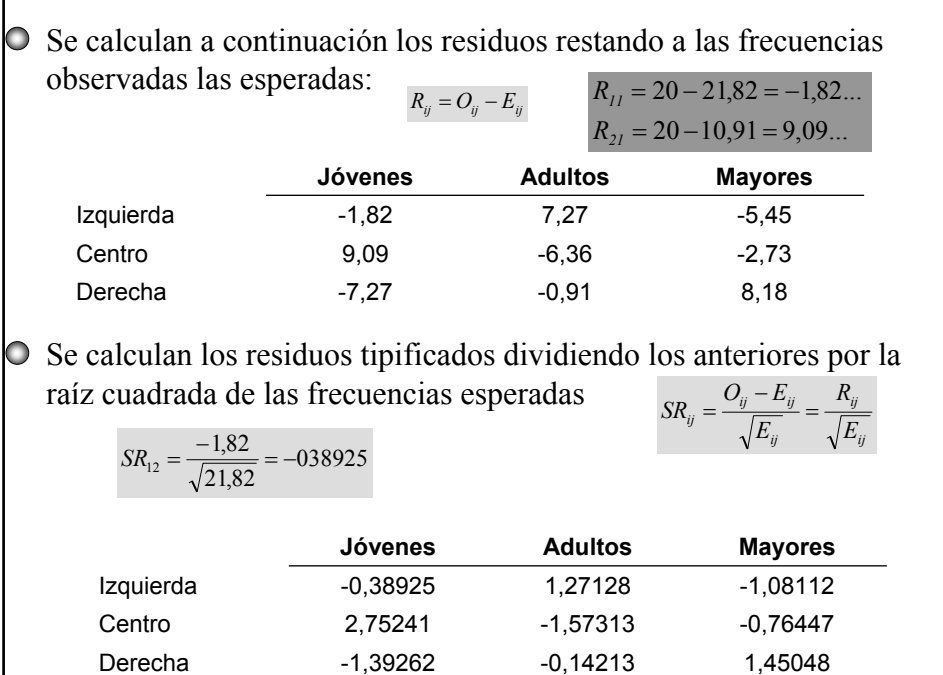

г

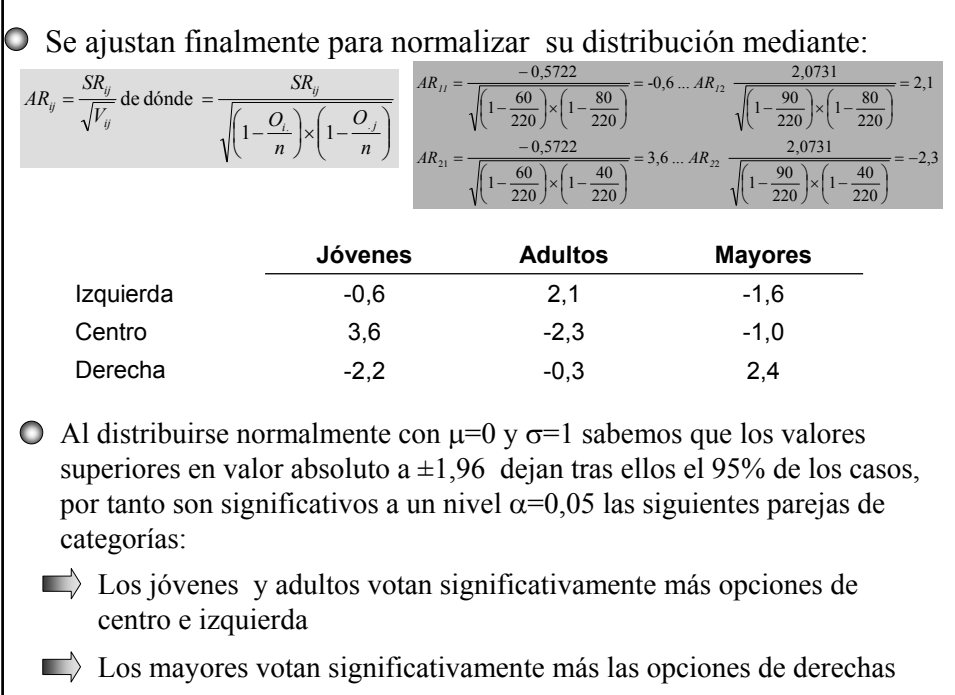

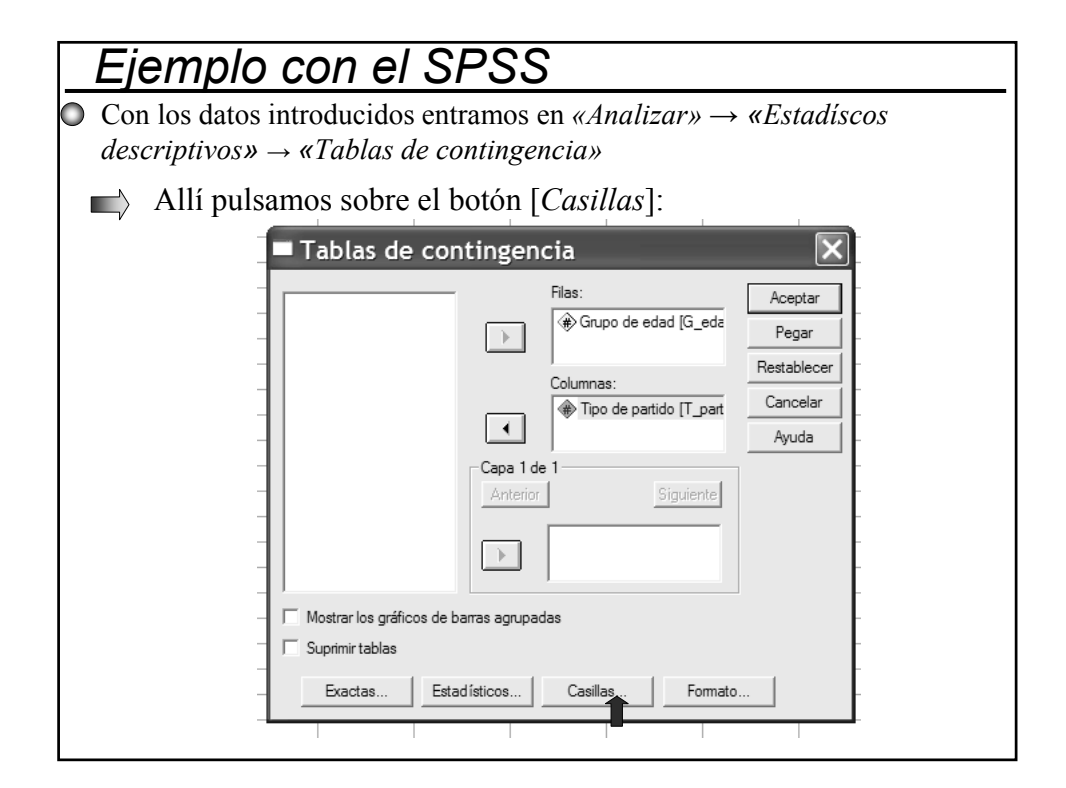

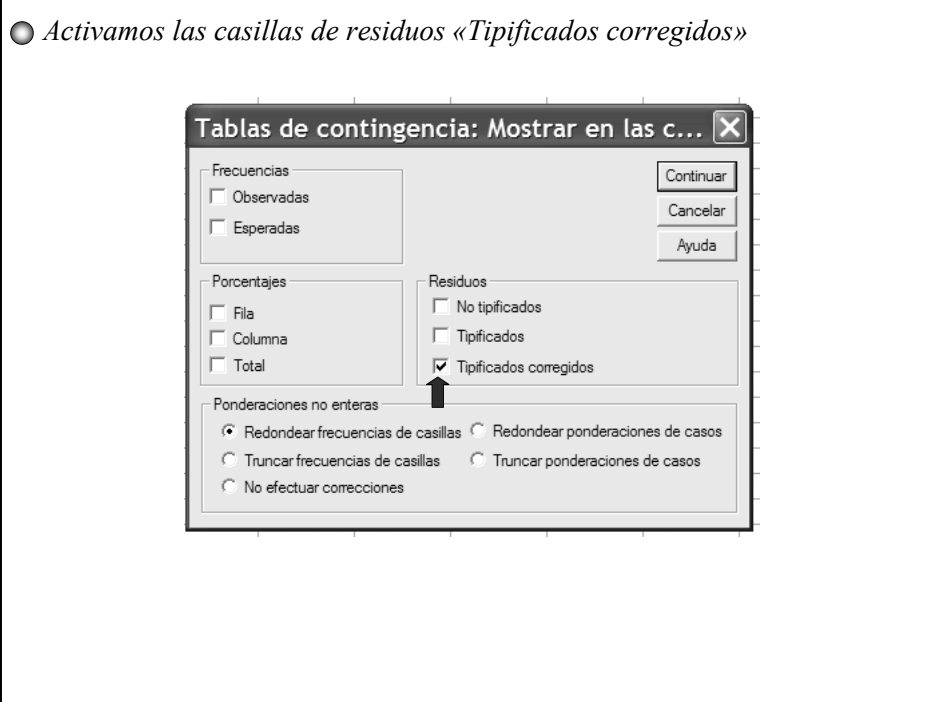

En la pantalla de resultados nos muestra los residuos corregidos *«SRij»* que coinciden con los calculados antes manualmente+ Tablas de contingencia Resumen del procesamiento de los casos Casos Válidos Perdidos Total  $\mathsf{N}$ Porcentaje  $\mathsf N$ Porcentaje N Porcentaje Grupo de edad<sup>®</sup> 220 100,0%  $\,$  0  $\,$  $,0%$ 220 100,0% Tipo de partido Tabla de contingencia Grupo de edad \* Tipo de partido Residuos corregidos Tipo de partido Centro Derecha Izquierda Grupo Jóvenes (18/25 años)  $-6$  $2,1$  $-1,6$ de edad Adultos (25/45 años)  $-1,0$  $3,6$  $-2,3$ Mayores > 65 años  $-2,2$  $-3$  $2,4$ 

Si activamos los tres tipos de residuos como muestra el gráfico el programa nos mostrara los Residuos *«Rij»,* los Residuos tipificados *«ARij»* y los Residuos ajustados *«SRij»* ÷

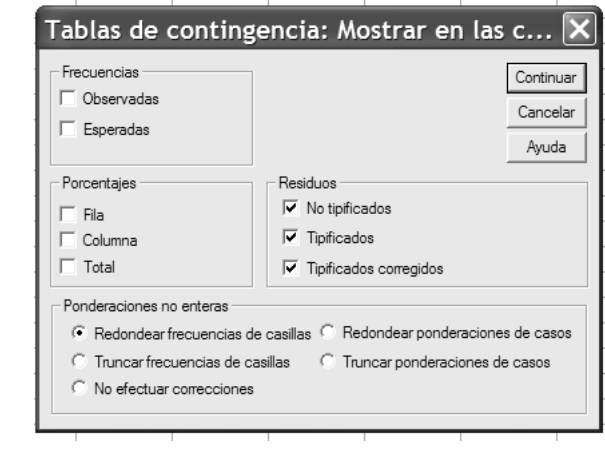

La opciones d *«Tablas* de contingencia» en el SPSS nos permiten además obtener frecuencias observadas, esperadas o porcentajes de columnas o filas

## → Tablas de contingencia Resumen del procesamiento de los casos Casos Válidos Perdidos Total  $\mathsf N$ Porcentaje N Porcentaje N Porcentaje Grupo de edad\* 220 100,0%  $\,0\,$  $,0%$ 220 100,0% Tipo de partido

## Tabla de contingencia Grupo de edad \* Tipo de partido

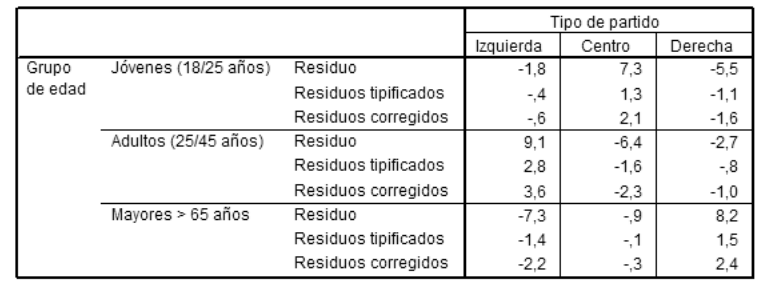

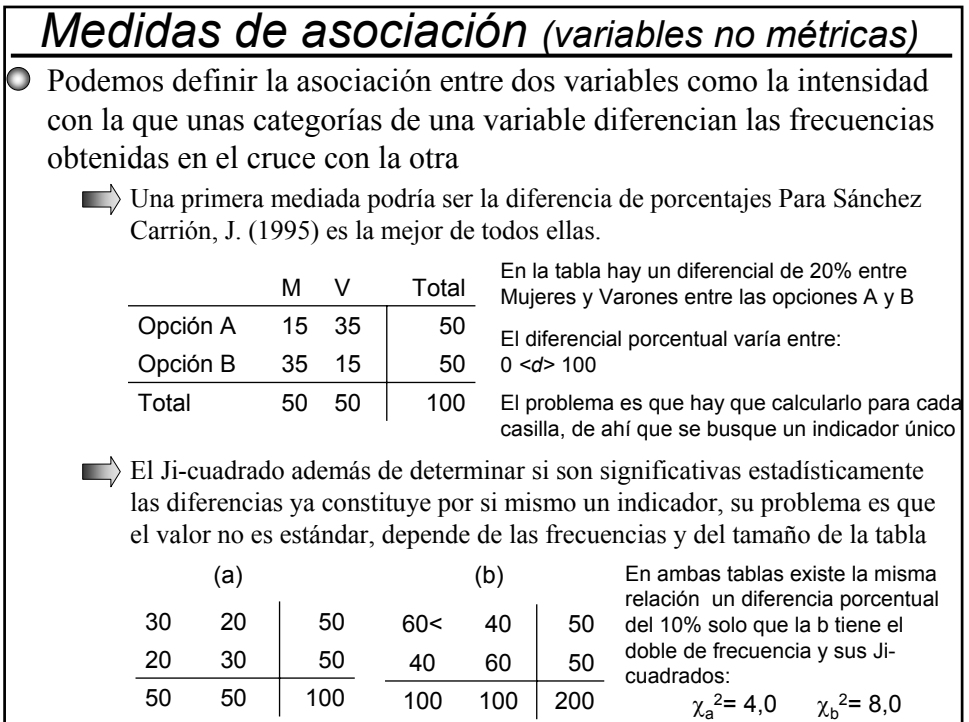

Para evitar estos problemas del Ji-Cuadrado se utilizan algunas modificaciones:

El «**Phi**» consiste en hacer la raíz cuadrada del Ji-Cuadrada dividida por el número total de casos de la tabla a fin de eliminar el problema de las frecuencias altas

$$
Q = \sqrt{\frac{x^2}{n}}
$$

 $\emptyset = \sqrt{x^2}$  Su valor oscila entre 0 y 1 y es igual al coeficiente de correlación de Pearson para tablas de 2x2, pero si la tabla es mayor no tiene máximo

El *«Coeficiente de contingencia»* Intenta solucionar ese problema poniendo en el denominador de la fórmula de Phi la suma de  $\chi^2$ +n

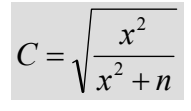

<sup>2</sup> Plantea a su vez el problema de que nunca llega a valer 1 ni siquiera con asociación perfecta en tablas cuadradas (igual número de filas y columnas *«I»*) su valor máximo es:

$$
C_{\text{maximo}} = \sqrt{(I-1)/I}
$$

Por lo que se puede calcular un C ajustado de la siguiente forma:  $C_{\text{aius}}=C/C_{\text{max}}$ 

El *«Coeficiente V de Cramer»* Sustituye en el denominador de *«Phi»* el valor mínimo de (I-1) o (J-1)  $V = \sqrt{x^2 / \text{minimo de (I-1) o (J-1)}}$  *Asociación. Indicadores basados en la reducción de error de predicción*

A diferencia de los anteriores basados en Ji-cuadrado. Estos tratan de ver la relación entre variables intentando predecir como se clasifica un sujeto en la variable «*Y»* a partir de conocer su clasificación en la «*X»*

Coeficiente Lambda de Goodman y Kruskal

Llamado también «*Coeficiente de predictibilidad de Guttman»* se basa en la reducción de error en la predicción conociendo la distribución de una variable bajo la fórmula:

$$
\lambda_{yx} = \frac{(N - M_y) - (N - \sum m_y)}{N - M_y} = \frac{M_y - \sum m_y}{N - M_y}
$$

Siendo: My = la frecuencia modal global  $M_v = Ia$  suma de frecuencias modales  $N =$ Total de casos

El numerador sería pues el número de no errores cometidos bajo la predicción II (conociendo la distribución de segunda variable) que es igual a la diferencia de los errores de la predicción I (sin conocer la distribución) menos los de la predicción II. Al dividir por la predicción I me debe dar una cifra entre 0 ninguna reducción (independencia total ya que una variable no predice la otra o 1 si la puede predecir de forma total.

Tras el hundimiento del Titanic de las 1285 personas que viajaban en él perecieron 800 y murieron 485 en función del sexo la distribución fue:

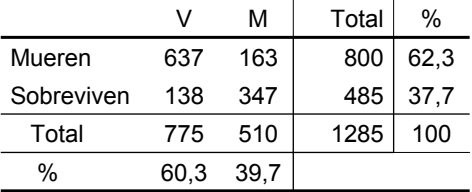

Si pretendo acertar el destino de un pasajero cualquiera, sin saber nada más, me aventuraría por decir que murió, ya que fueron mayoría los que perecieron (intervalo modal) y tendría una posibilidad de errar de *My*=485

 $\Rightarrow$  Sabiendo que es hombre la posibilidad de que fallara mi pronóstico sería  $m_1$ = 138 Por el contrario si se que es mujer la posibilidad de errar es  $m<sub>2</sub>=163$ . El error al conocer la distribución de la segunda variable es menor que si no la conozco. Aplicando la formula de Lamda:

$$
\lambda_{yx} = \frac{(N - M_y) - (N - \sum m_y)}{N - M_y} = \frac{M_y - \sum m_y}{N - M_y}
$$